# 1 Allgemeine Hinweise zur Vorgehensweise

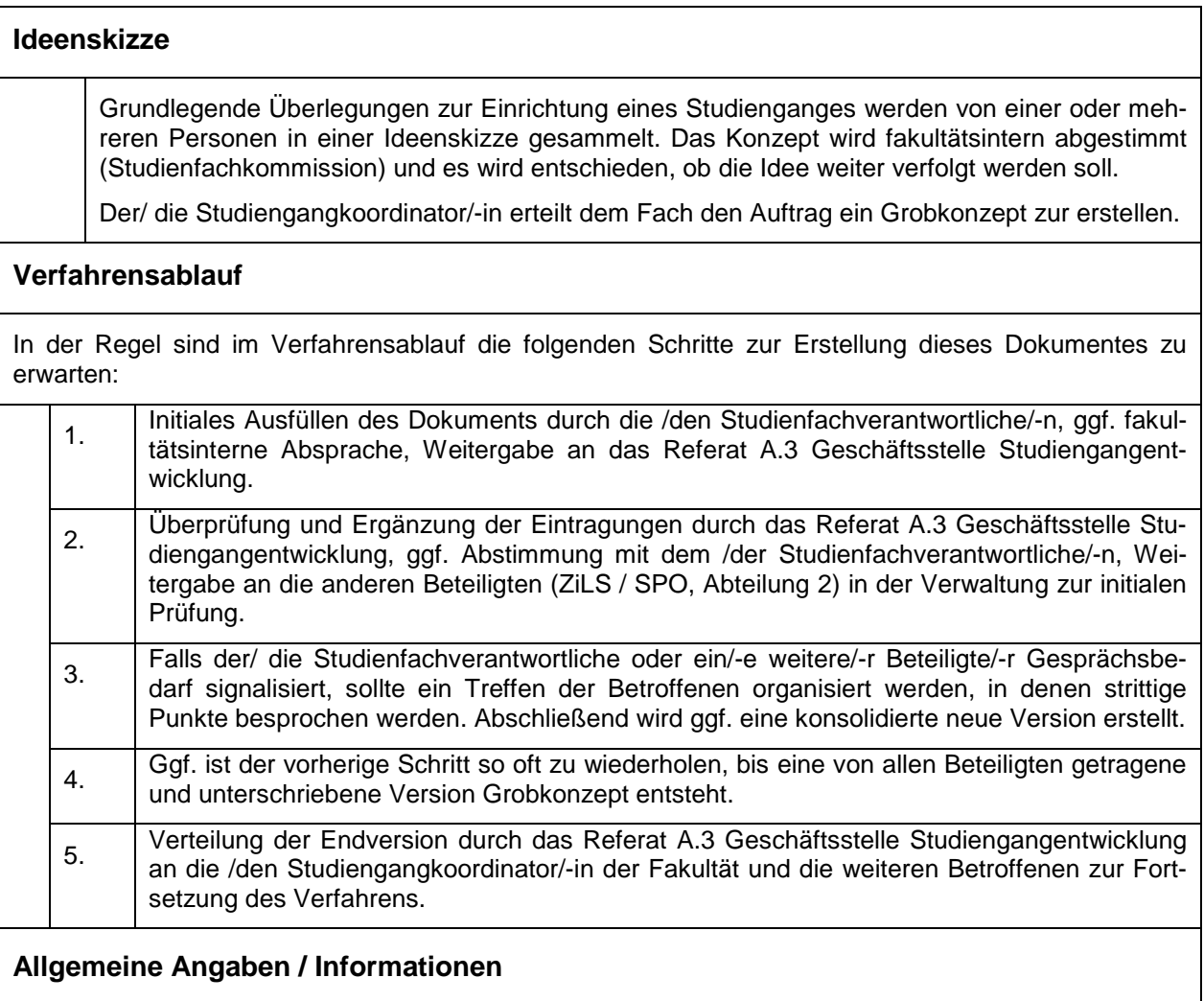

Ggf. mit dem Referat A.3 Geschäftsstelle Studiengangentwicklung die Studiengangbezeichnung mit Abschluss abstimmen.

### **Studiengangversionskürzel**

Das Kürzel dient zur schnellen Identifikation der hier behandelnden Version des Studiengangs. Es baut sich wie folgt auf:

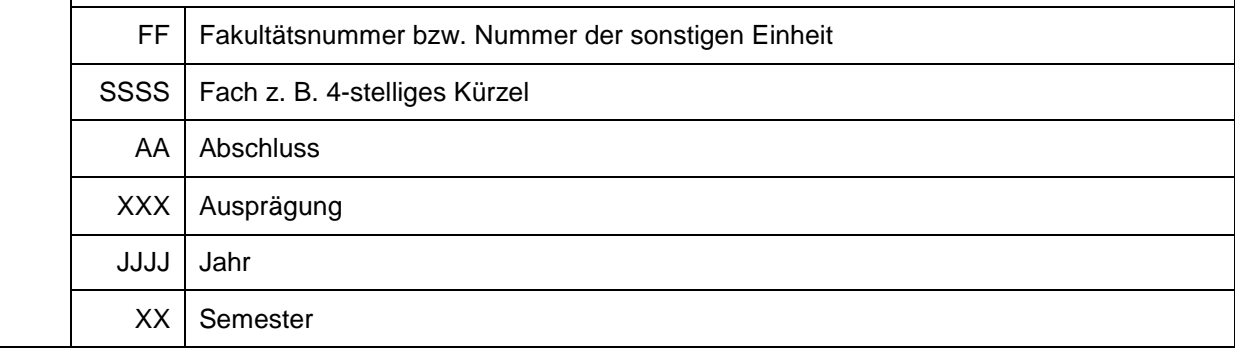

08-CoMa-BS180 2013-WS steht für Bachelor of Science Computational Mathematics, Erwerb von 180 ECTS-Punkten, Studienbeginn ab Wintersemester 2013/2014. Federführend ist die Fakultät für Mathematik und Informatik (Nummer 08). 04-Angl-MA045 2014-SS steht für Master of Arts Anglistik, Erwerb von 45 ECTS-Punkten, Studienbeginn ab Sommersemester 2014. Federführend ist die Philosophische Fakultät (Nummer 04).

### **Generelle Überprüfungen**

Referat 2.2 / Studierendenkanzlei prüft, ob existierende Bezeichnungen und Schlüssel verwendet werden können oder ob neue erforderlich sind.

### 2 Phase II. Grobkonzept

#### 2.1 Hinweise zu den Eingabefeldern

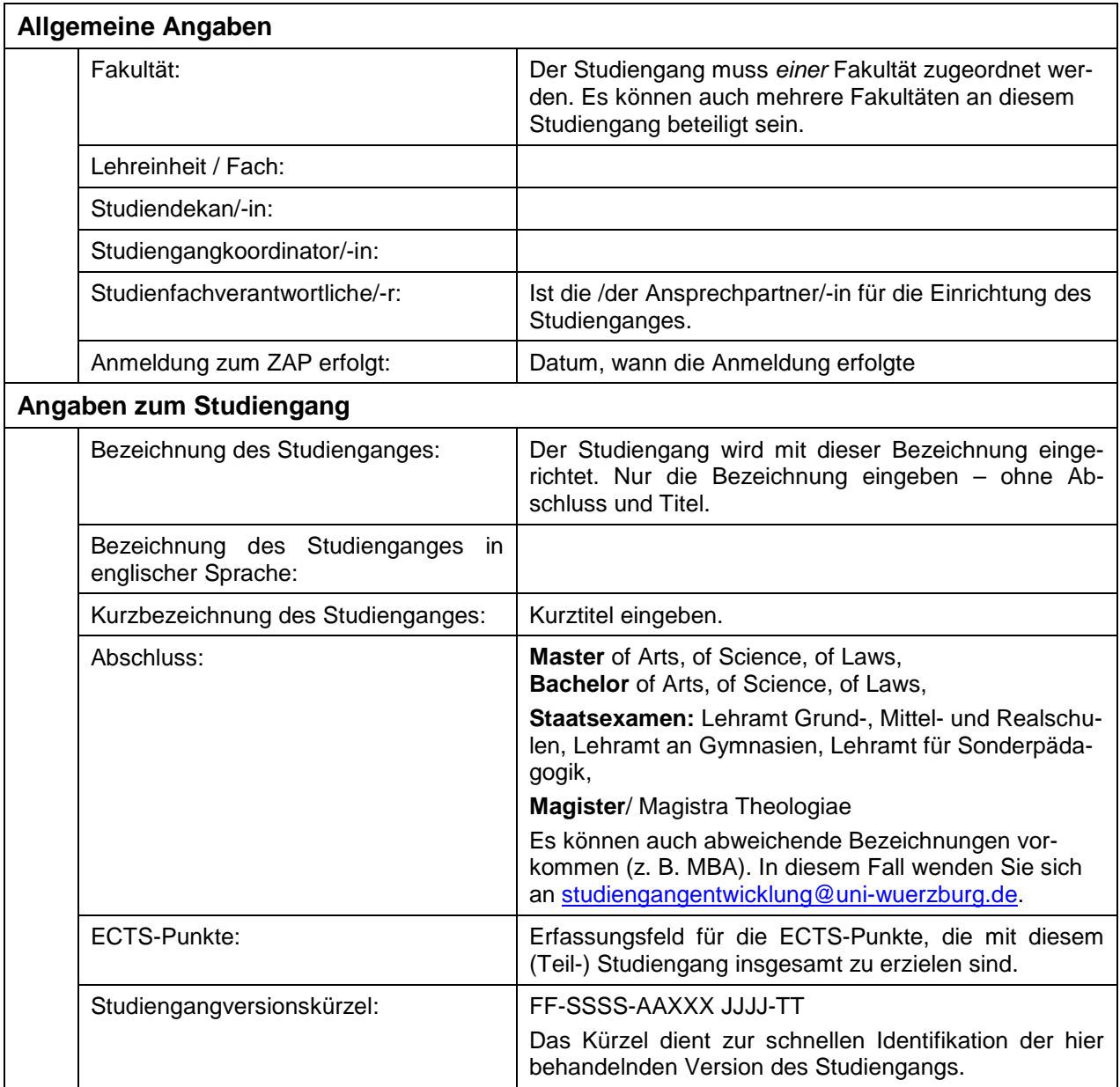

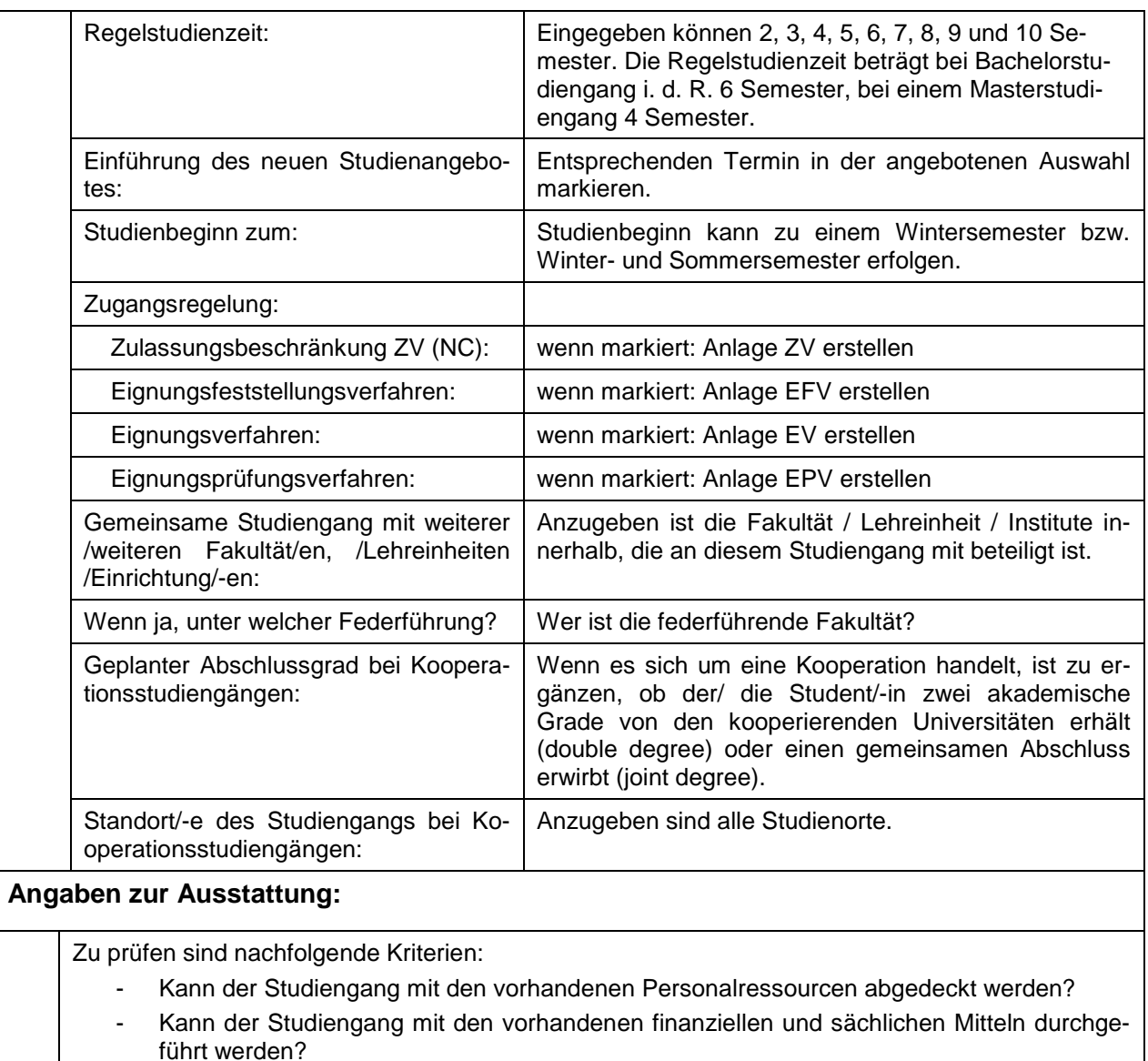

- Kann der Studiengang mit der vorhandenen räumlichen Ausstattung durchgeführt werden?
- Ist die Nachhaltigkeit professoraler Lehre sichergestellt?

#### 2.2 Vorlagen zu den Anlagen unter [http://www.qm.uni-wuerzburg.de/:](http://www.qm.uni-wuerzburg.de/)

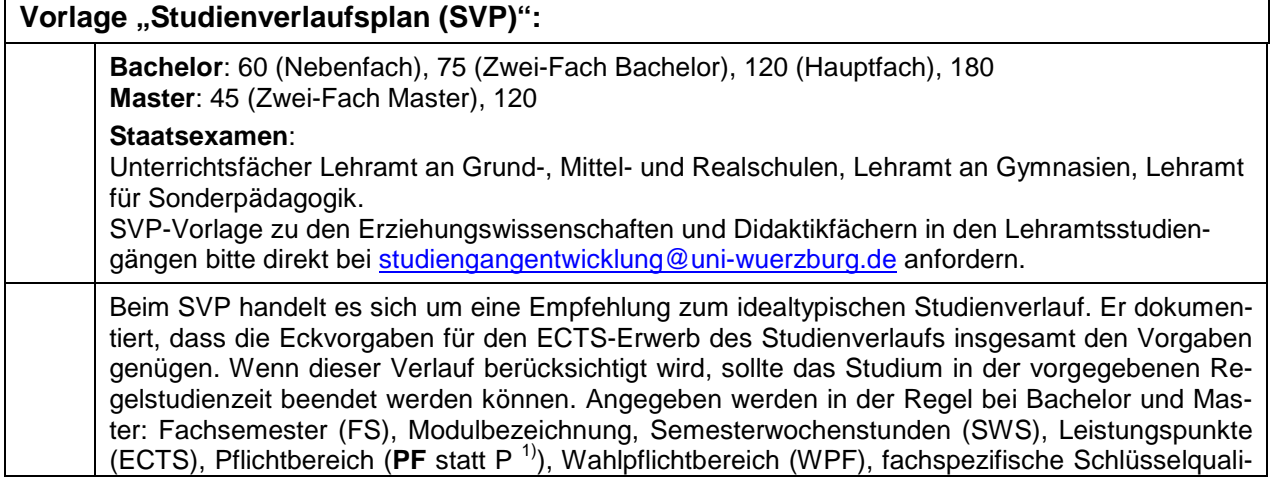

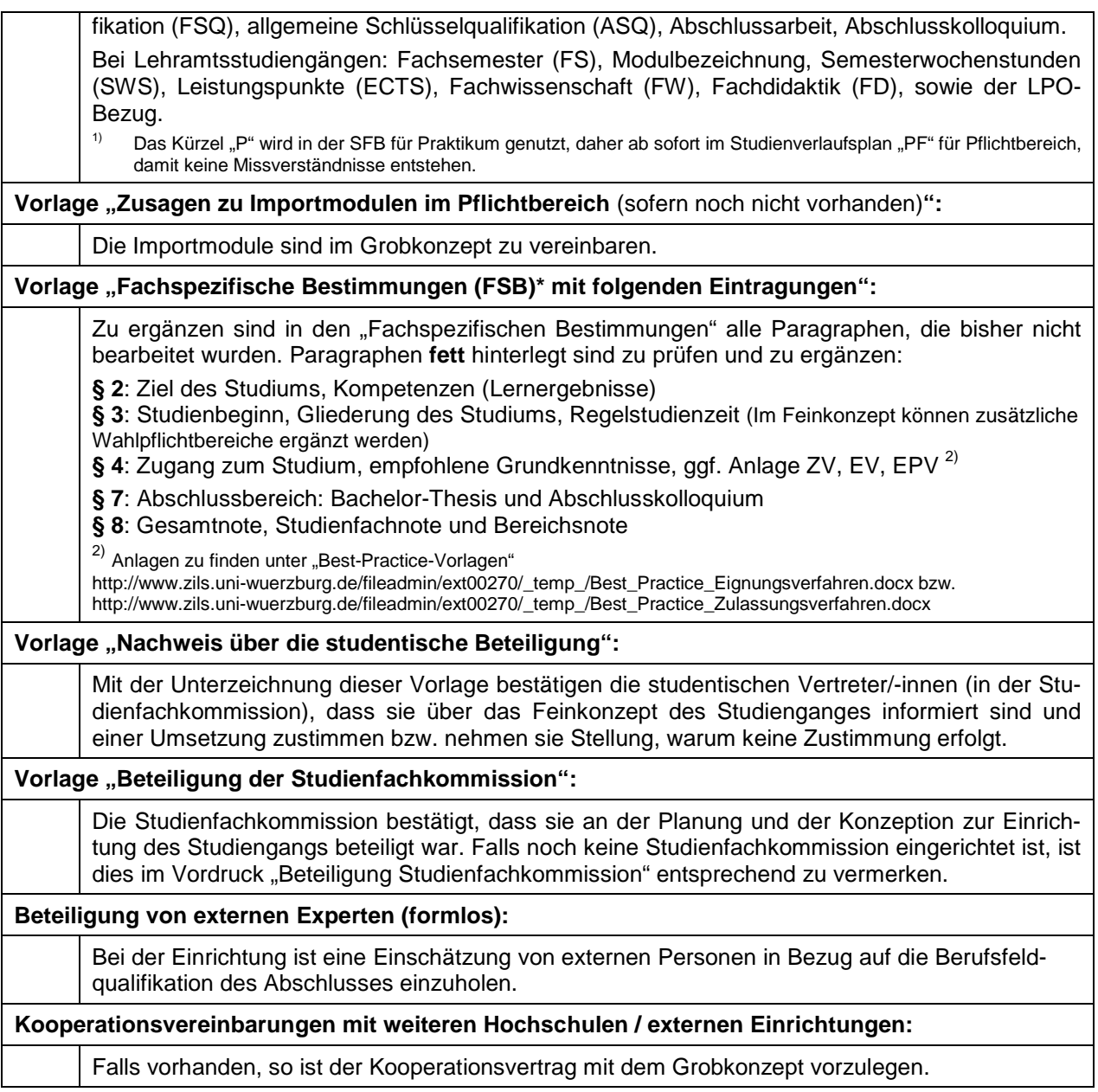

## 2.3 Weitere Anlagen

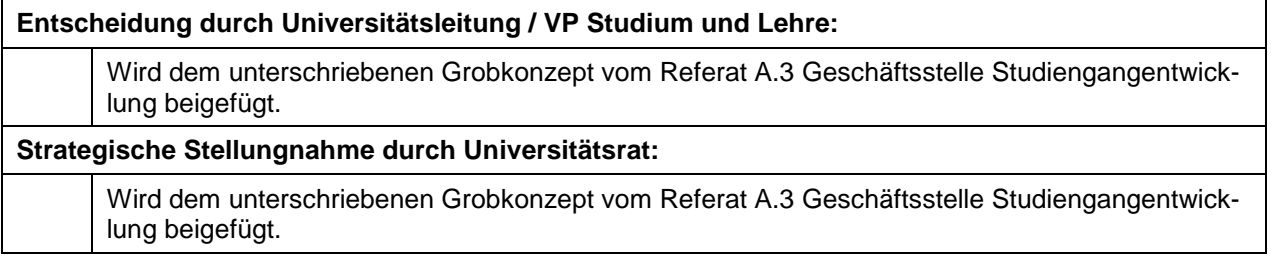